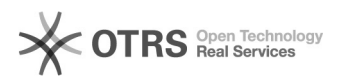

## Como configurar o VoIP no Windows (Zoiper 3)

04/05/2024 03:33:42

## **Imprimir artigo da FAQ**

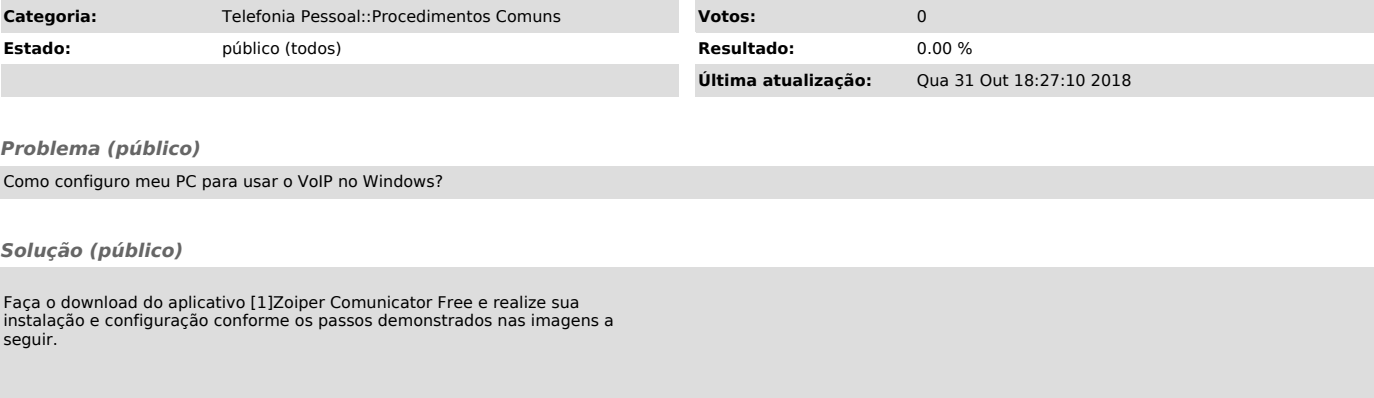

[1] http://www.zoiper.com/en/voip-softphone/download/zoiper3